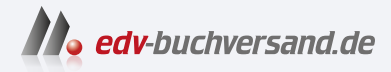

## Microsoft Dynamics 365 Business Central Das Anwenderbuch zur Abwicklung von Geschäftsprozessen

## DAS INHALTS-VERZEICHNIS **direkt [zum Buch](https://www.edv-buchversand.de/product/ha-47713/Microsoft%20Dynamics%20365%20Business%20Central)**

Dieses Inhaltsverzeichnis wird Ihnen von www.edv-buchversand.de zur Verfügung gestellt.

**» Hier geht's**

## **Inhalt**

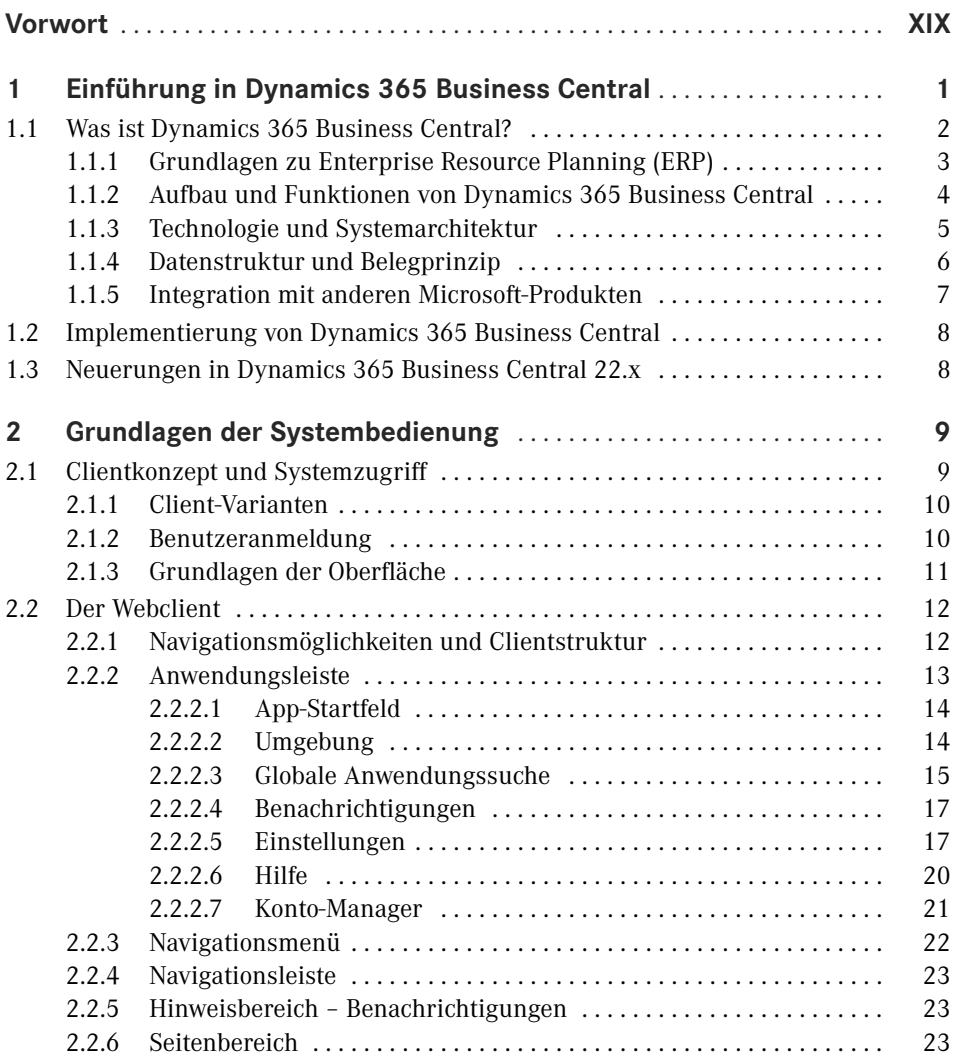

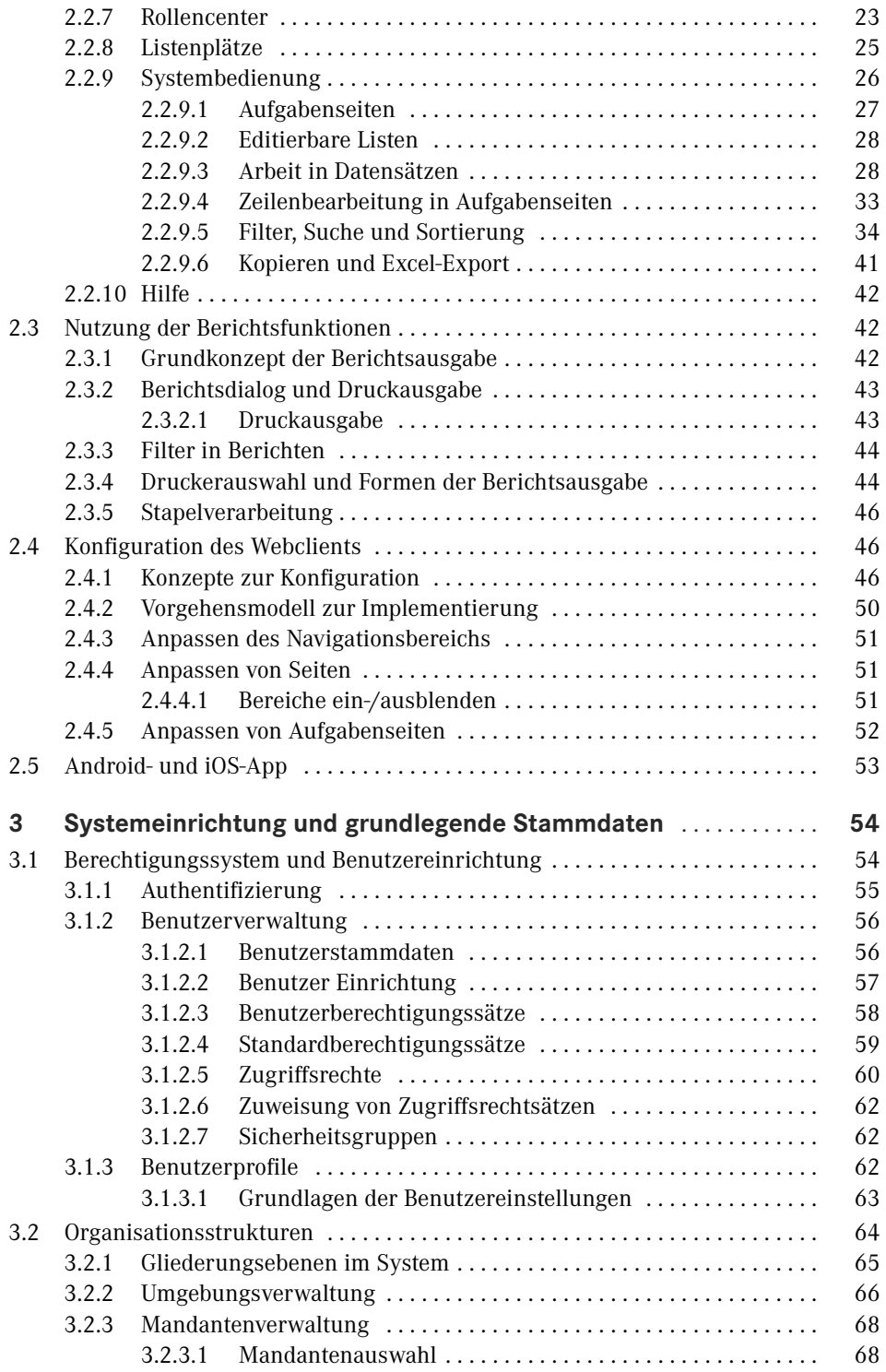

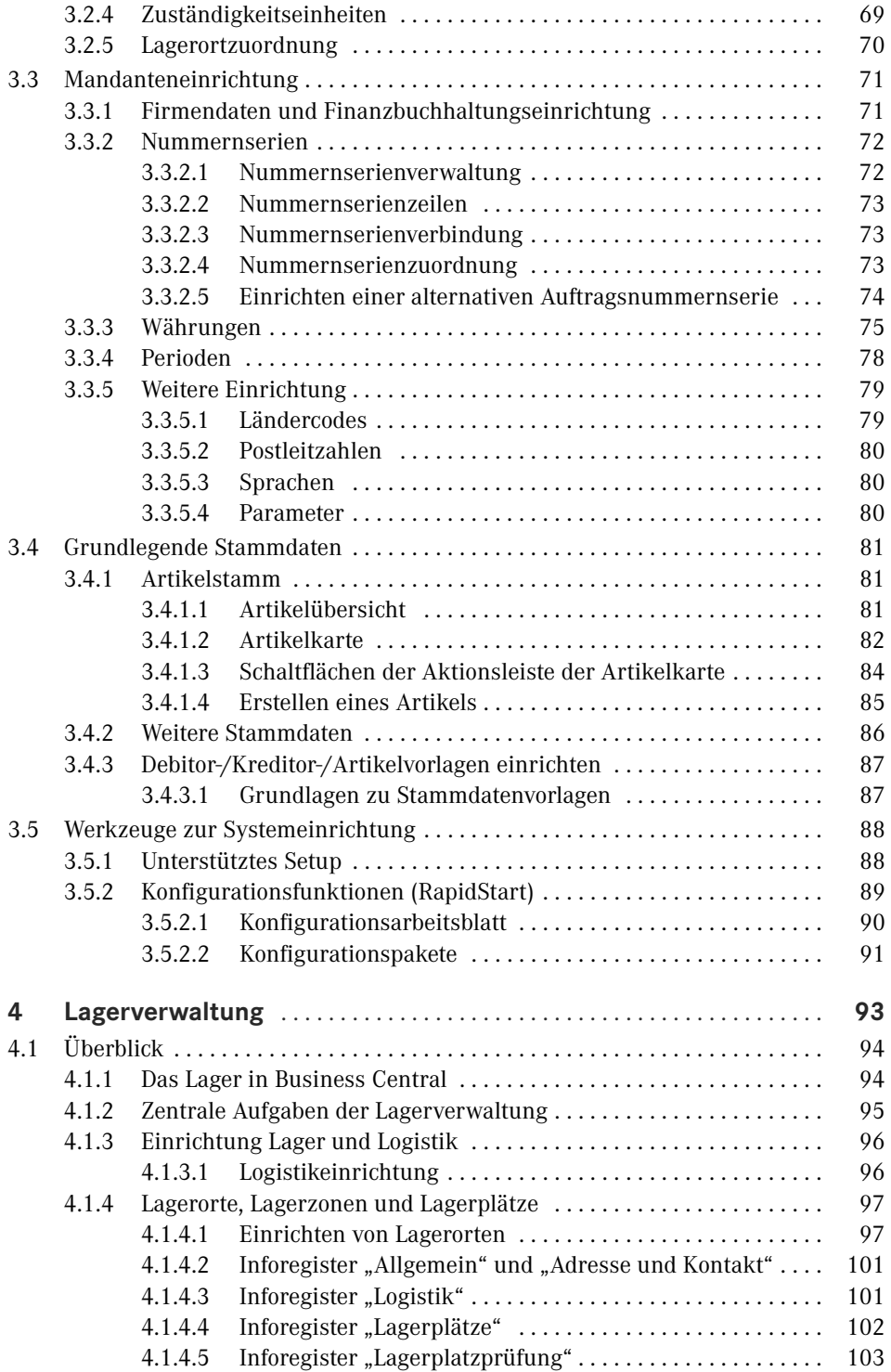

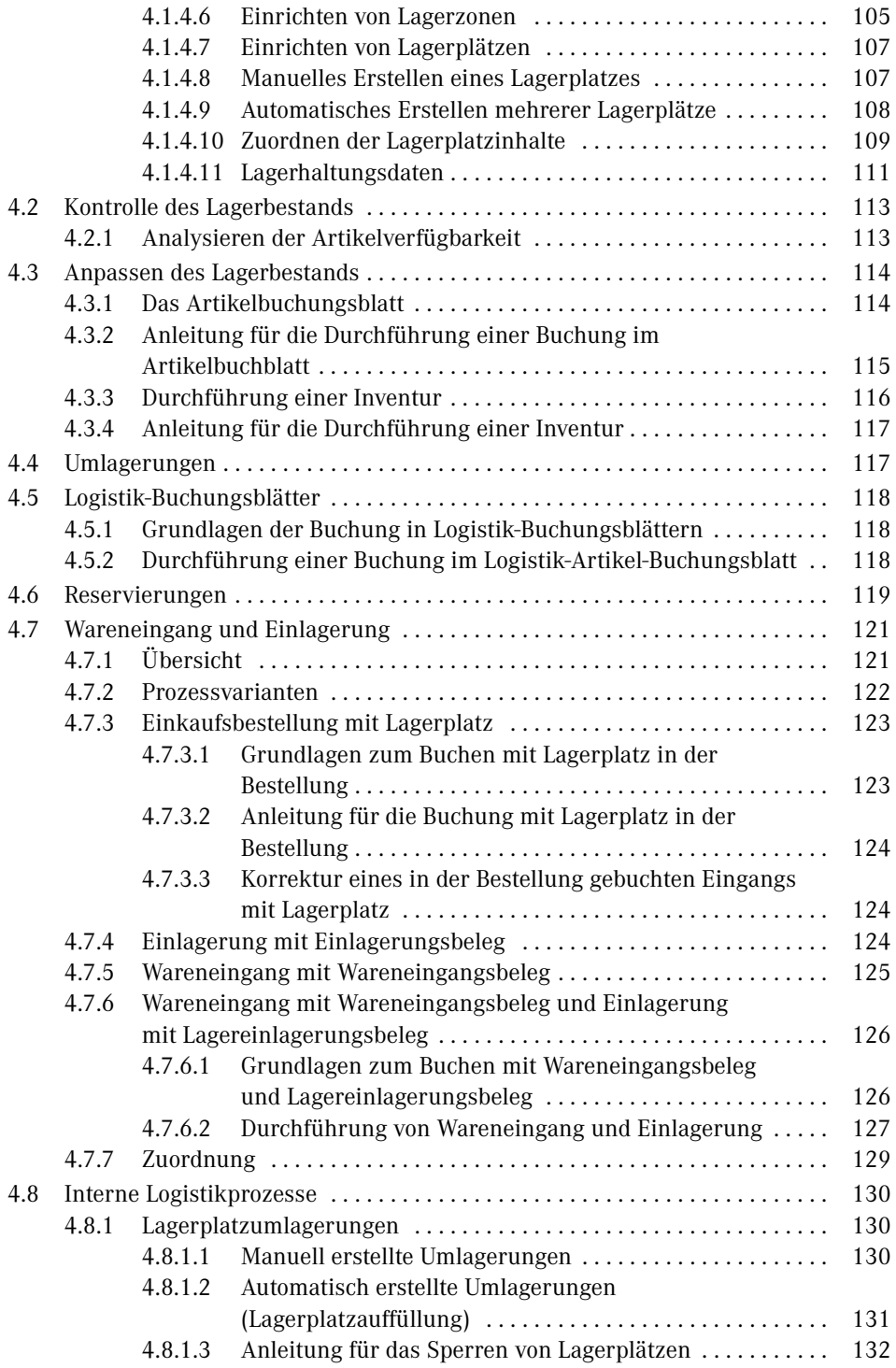

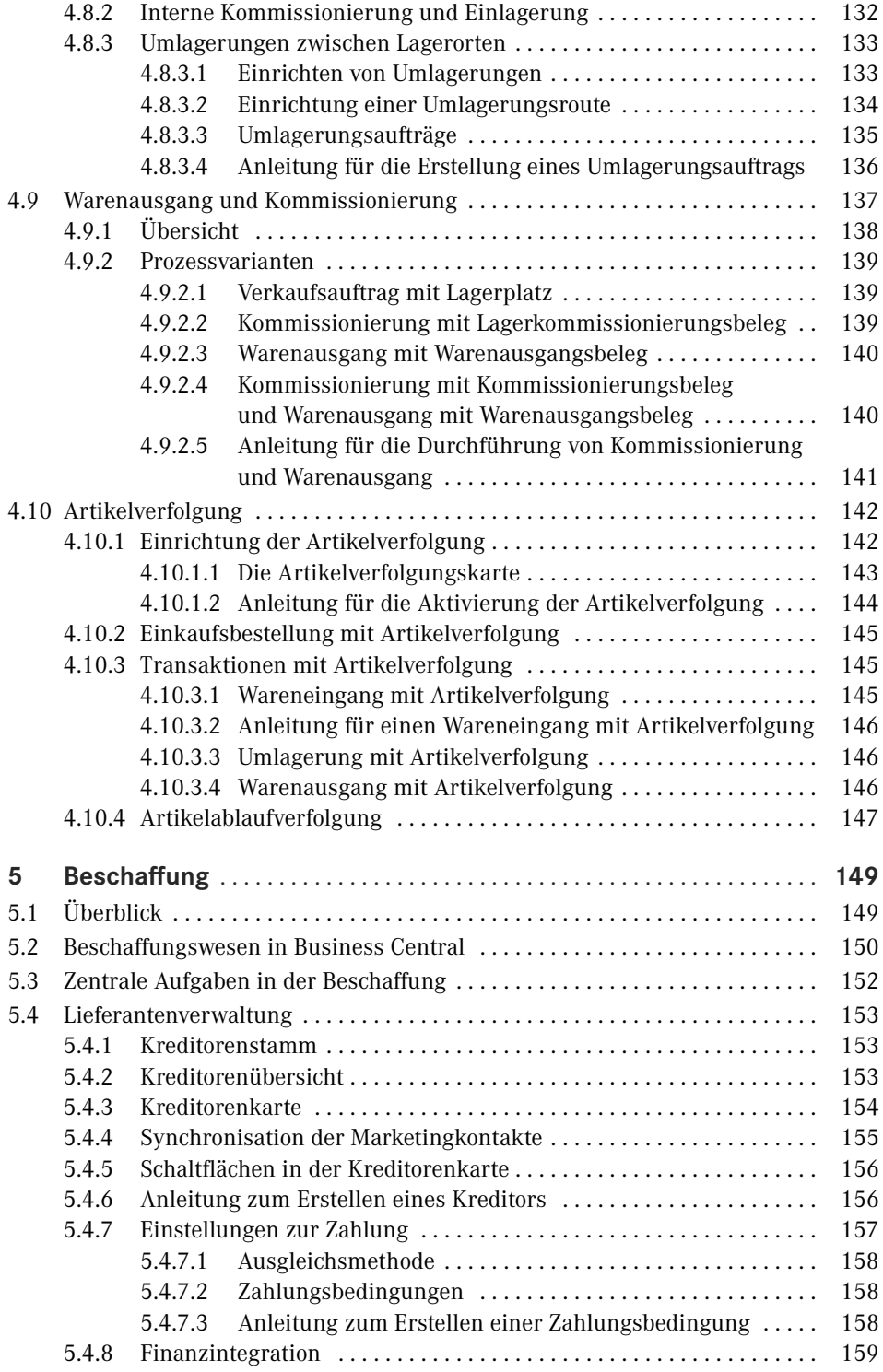

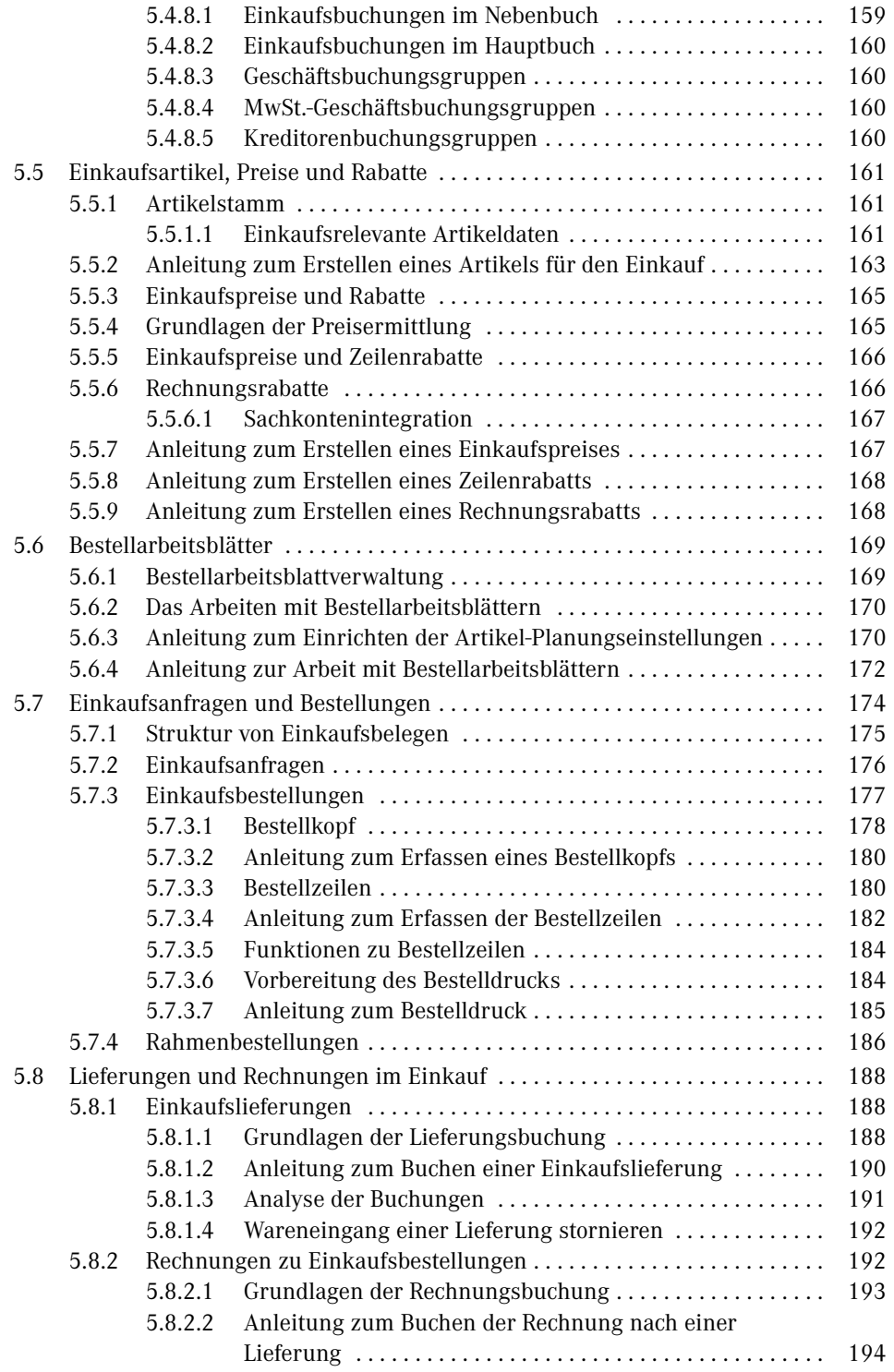

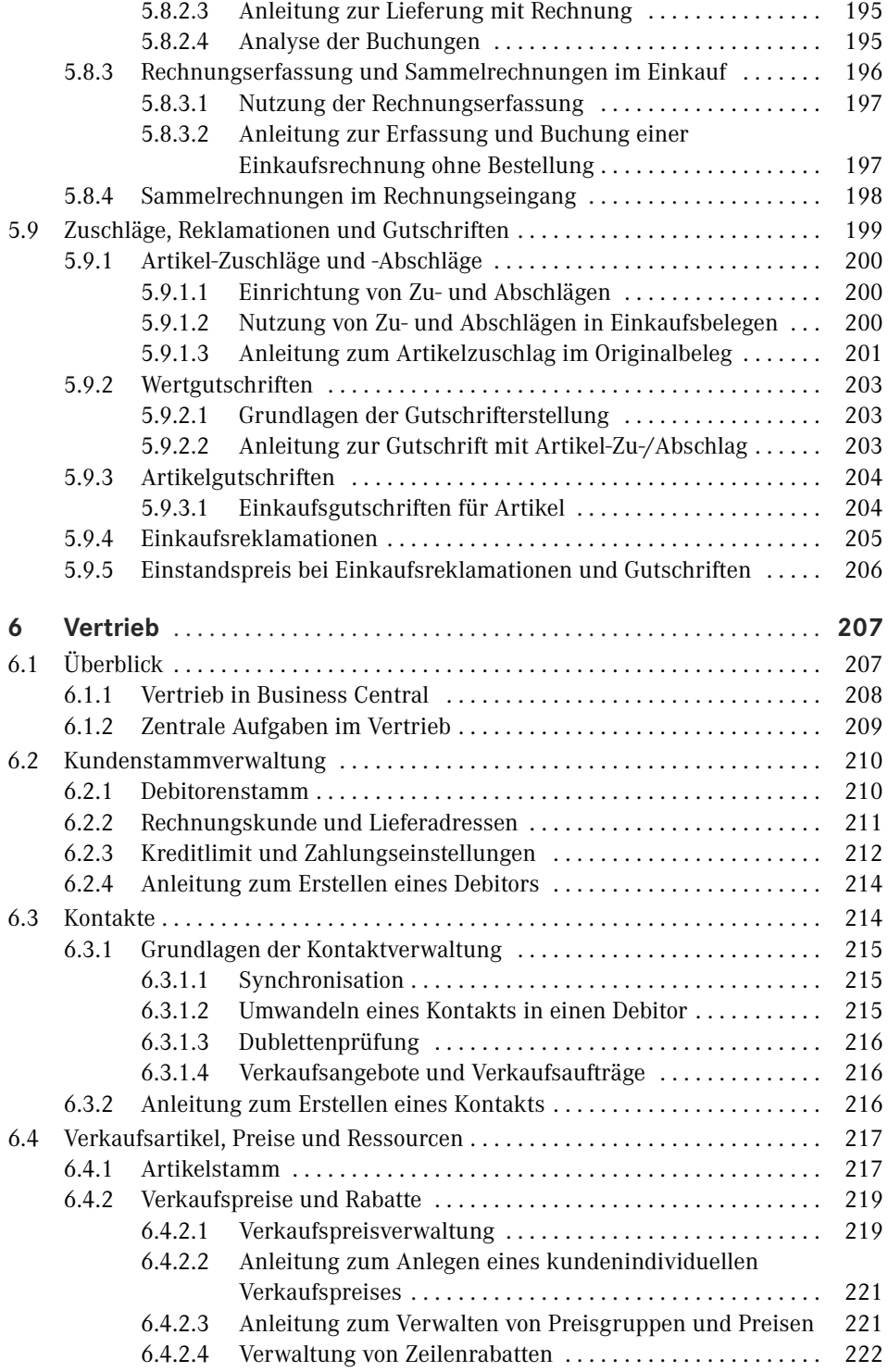

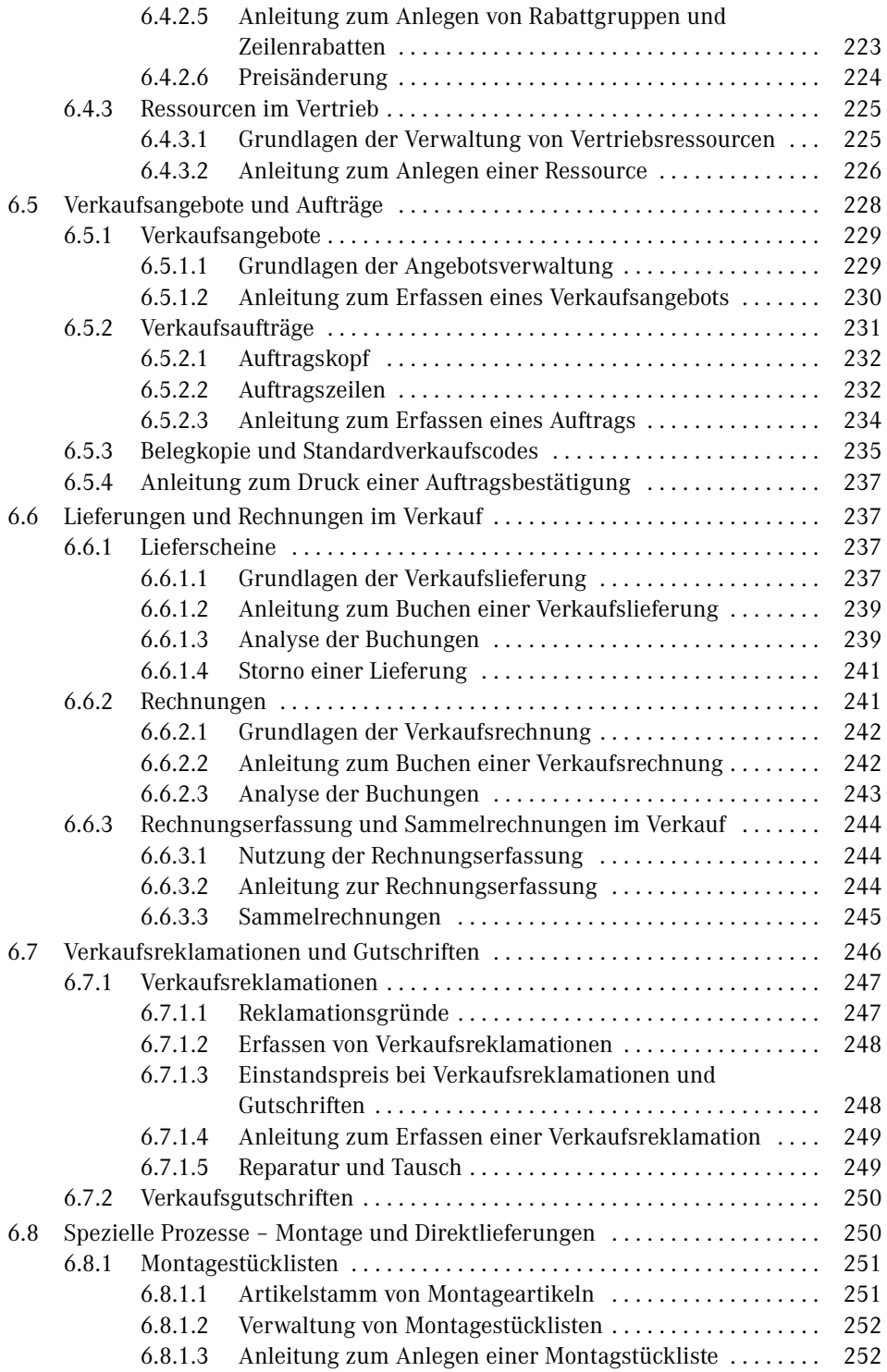

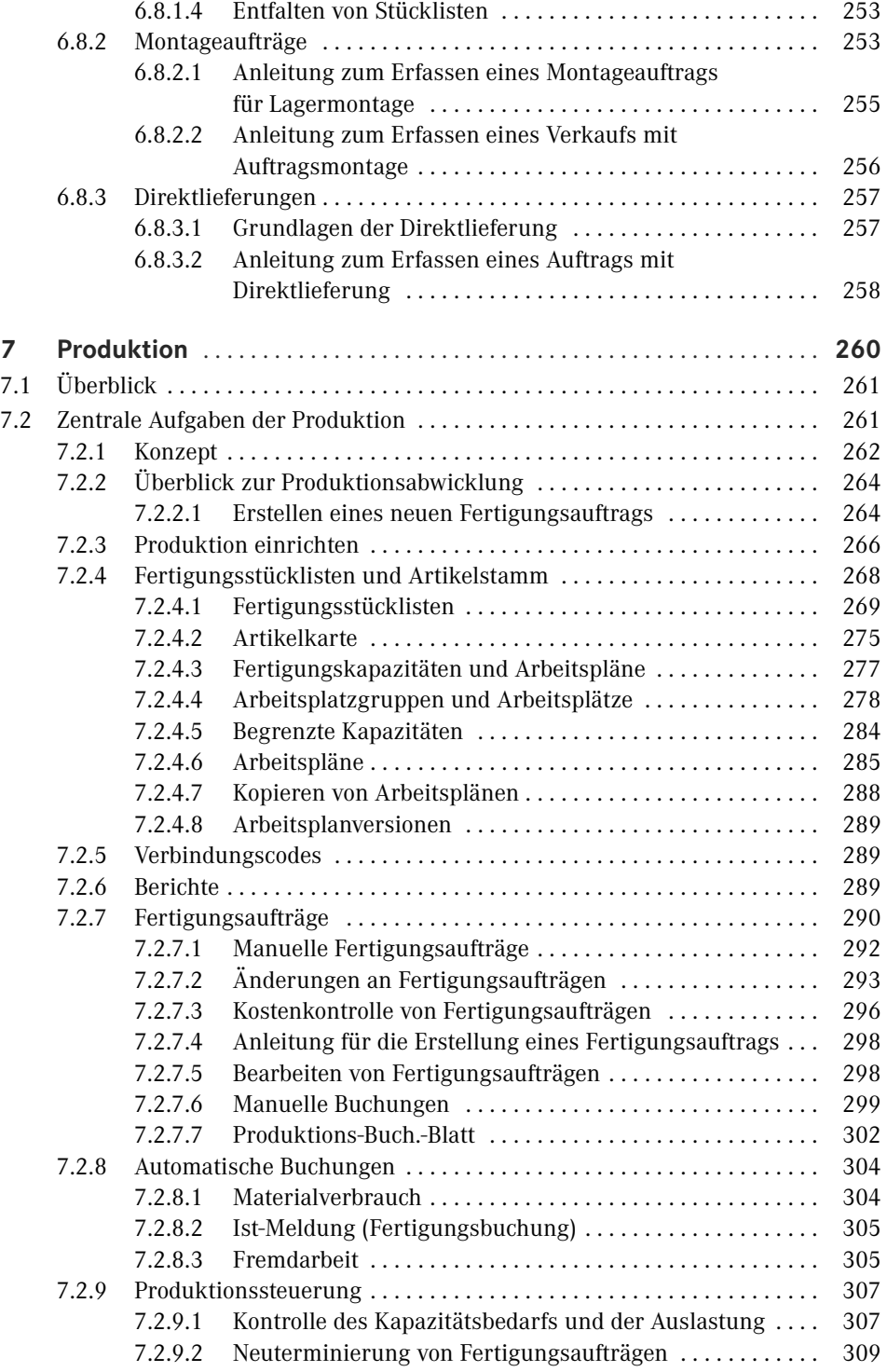

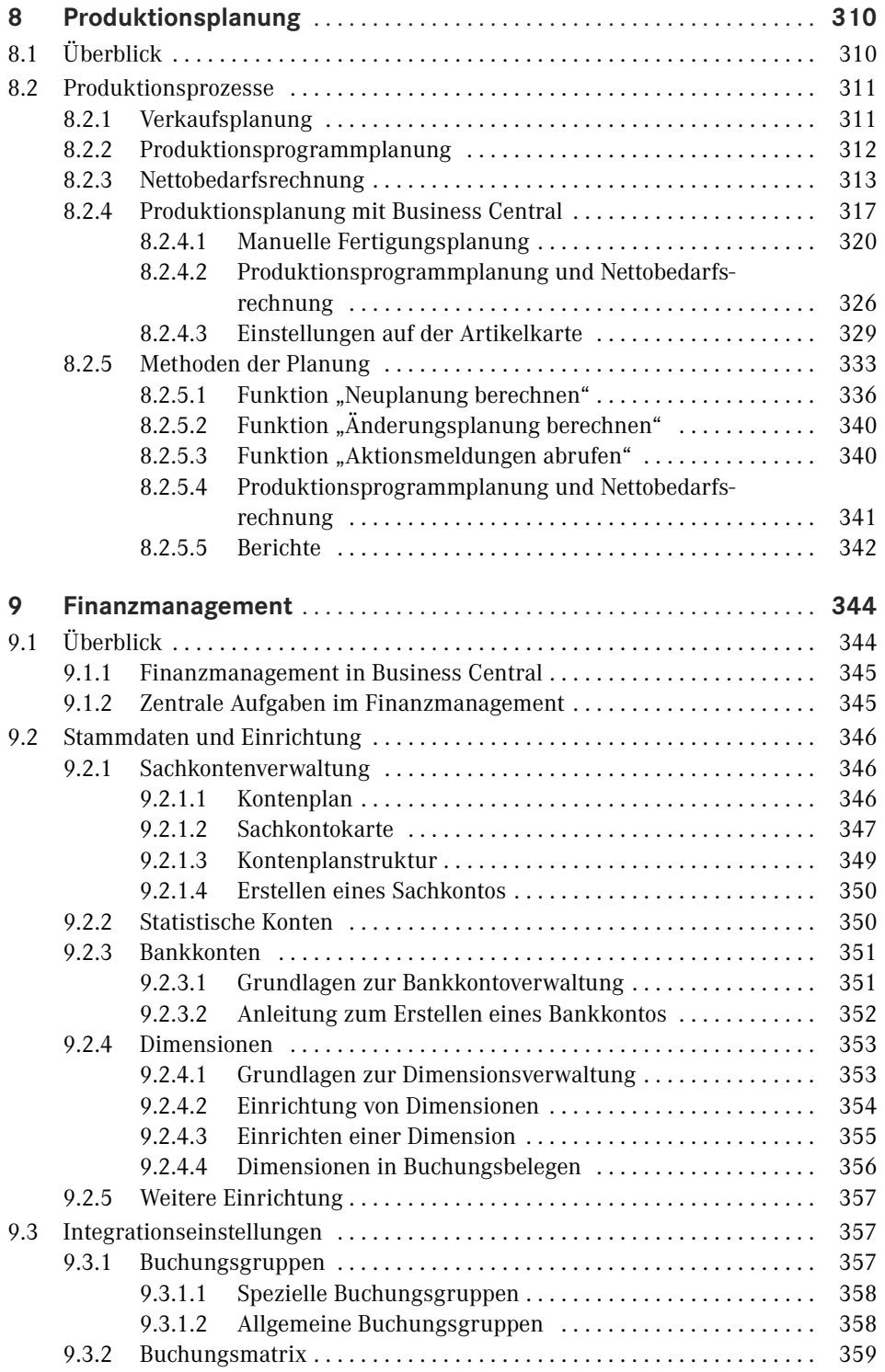

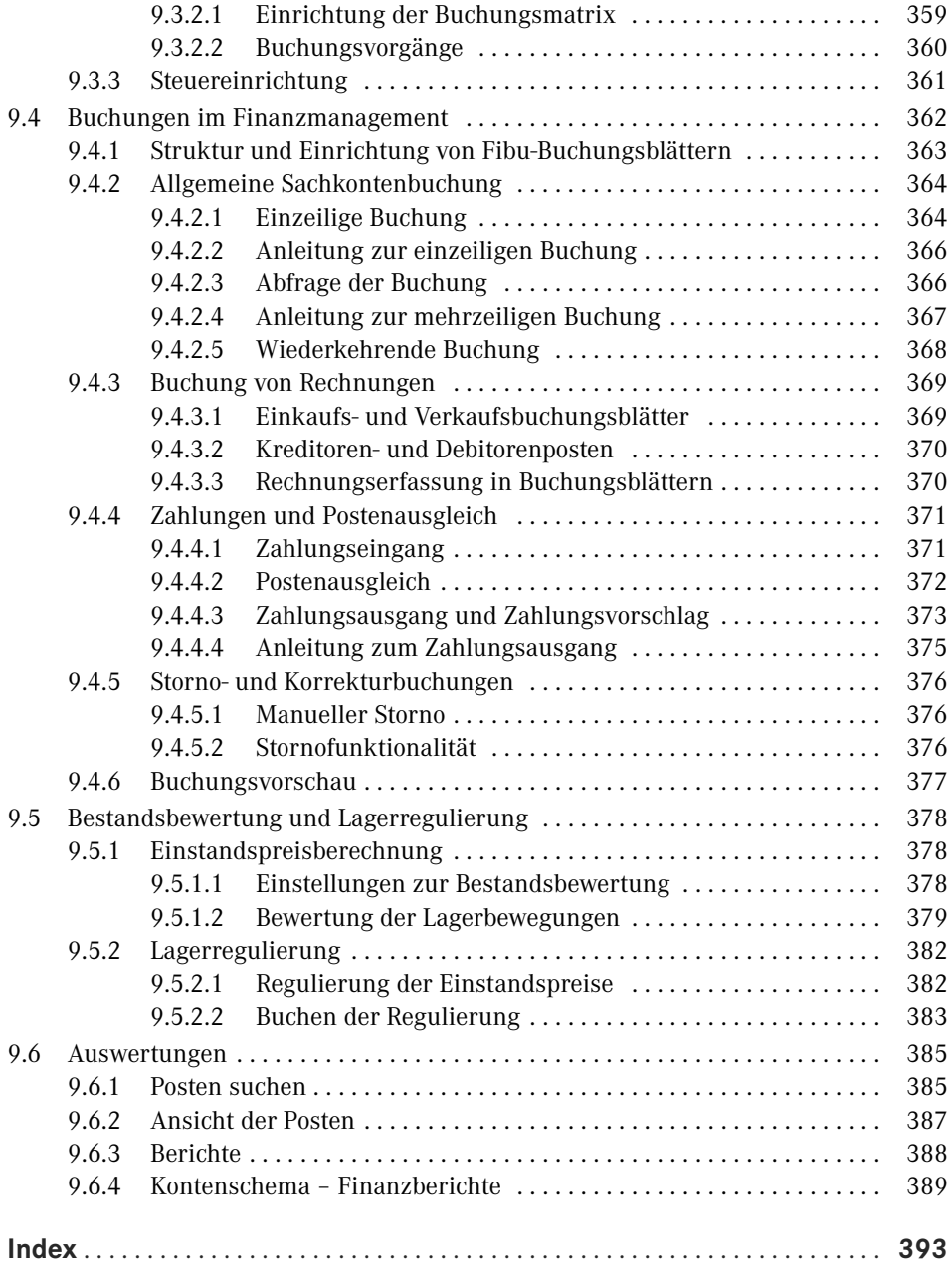